**Apprentissage Apprentissage coopératif de coopératif de l'anglais et l'anglais et exploitation des TIC exploitation des TIC**

### **Origine du projet Origine du projet**

- Souhait de la direction de renouvele rl'apprentissage de l'anglais
	- – Enseignement individualisé en FGA : de 150 h à 120 h
- $\bullet$  5 à 7 TIC au CÉA de Trois-Rivières organisée par le SitSat 04|17

– Présentation du projet COOP par enseignante du CÉA de Plessisville (Mme McCrea)

• Rencontre avec les élèves de Mme **McCrea** 

### **Apprentissage coopératif Apprentissage coopératif**

- Théorie
- Concept
- Approche
- Composantes
- Canevas

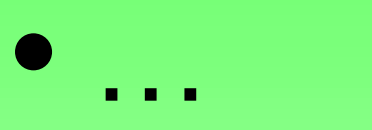

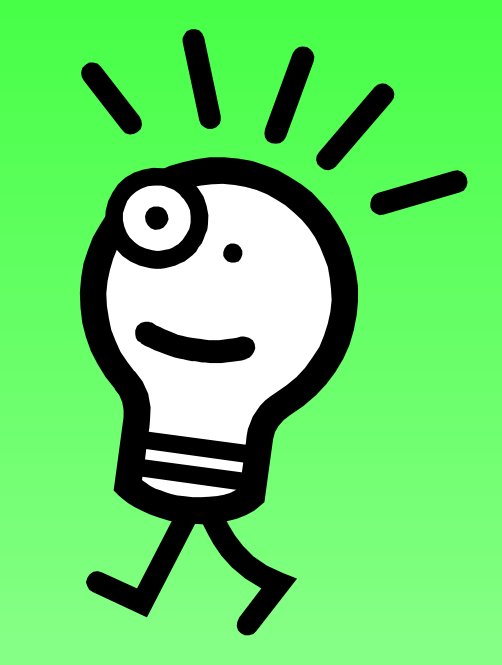

# *Matériel Matériel pédagogique pédagogique*

#### **Cahiers d'apprentissage Cahiers d'apprentissage** *On my own : 1re à 5e secondaire*

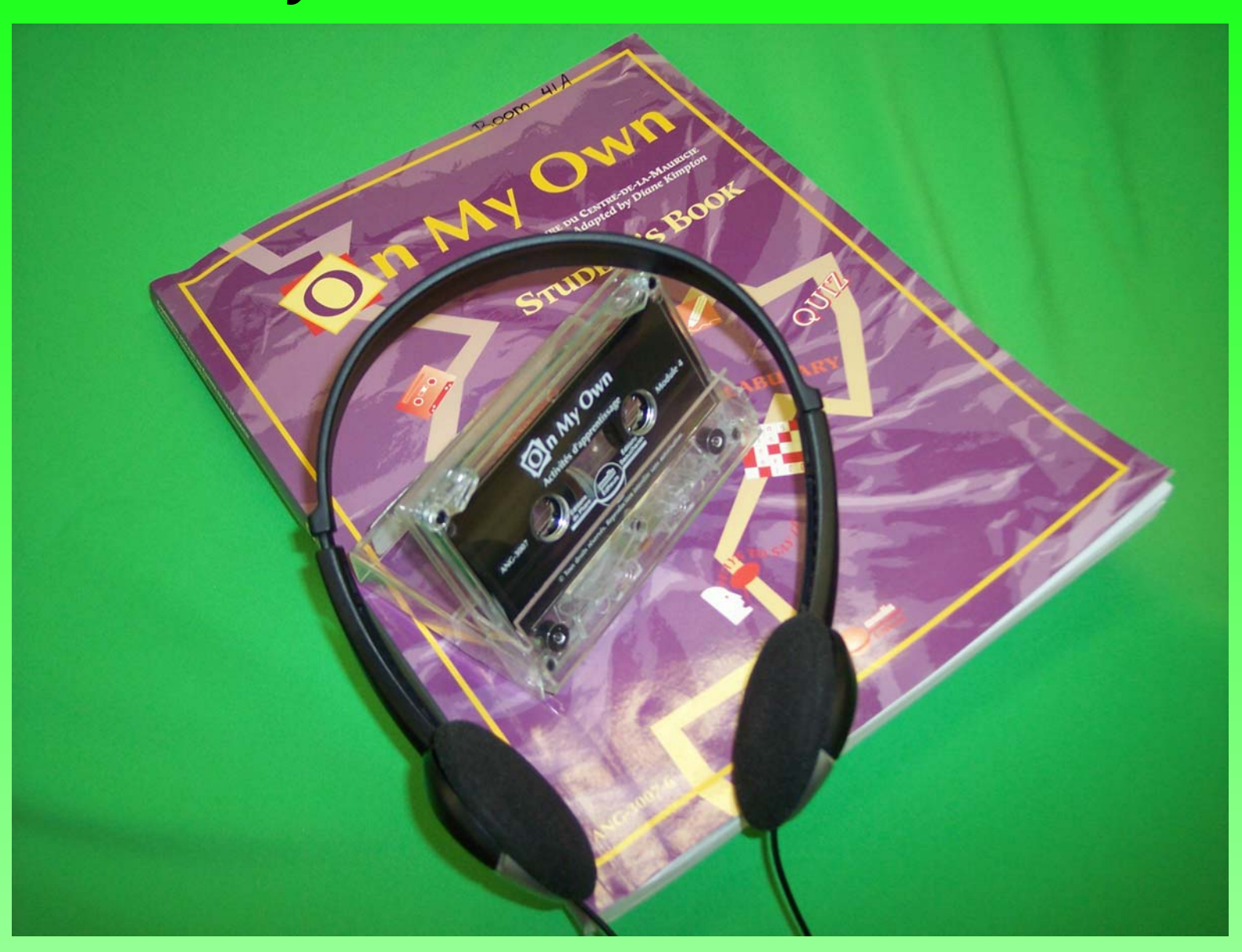

# **Cahiers d'apprentissage Cahiers d'apprentissage**

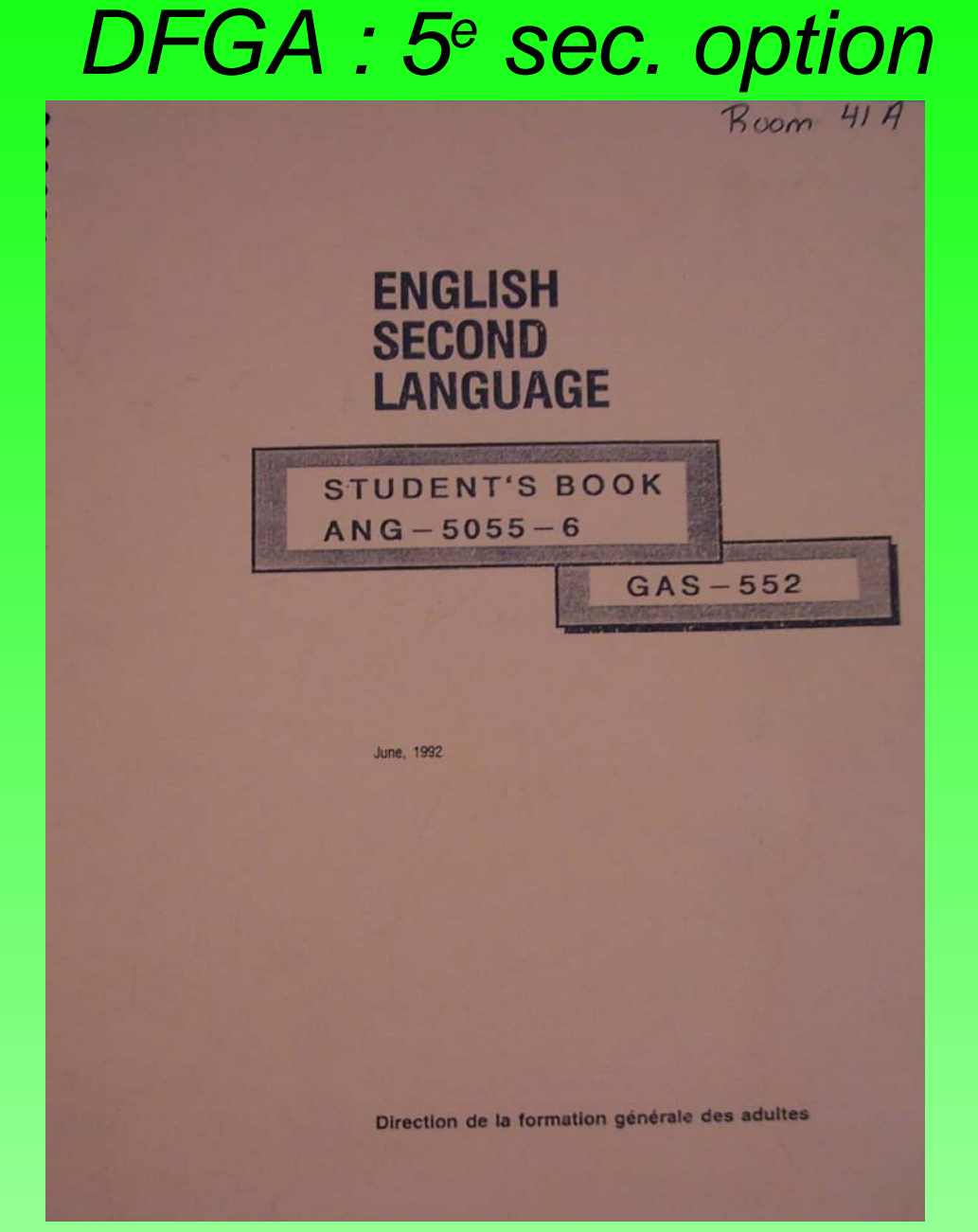

## **Échéancier « Dates » Échéancier « Dates »**

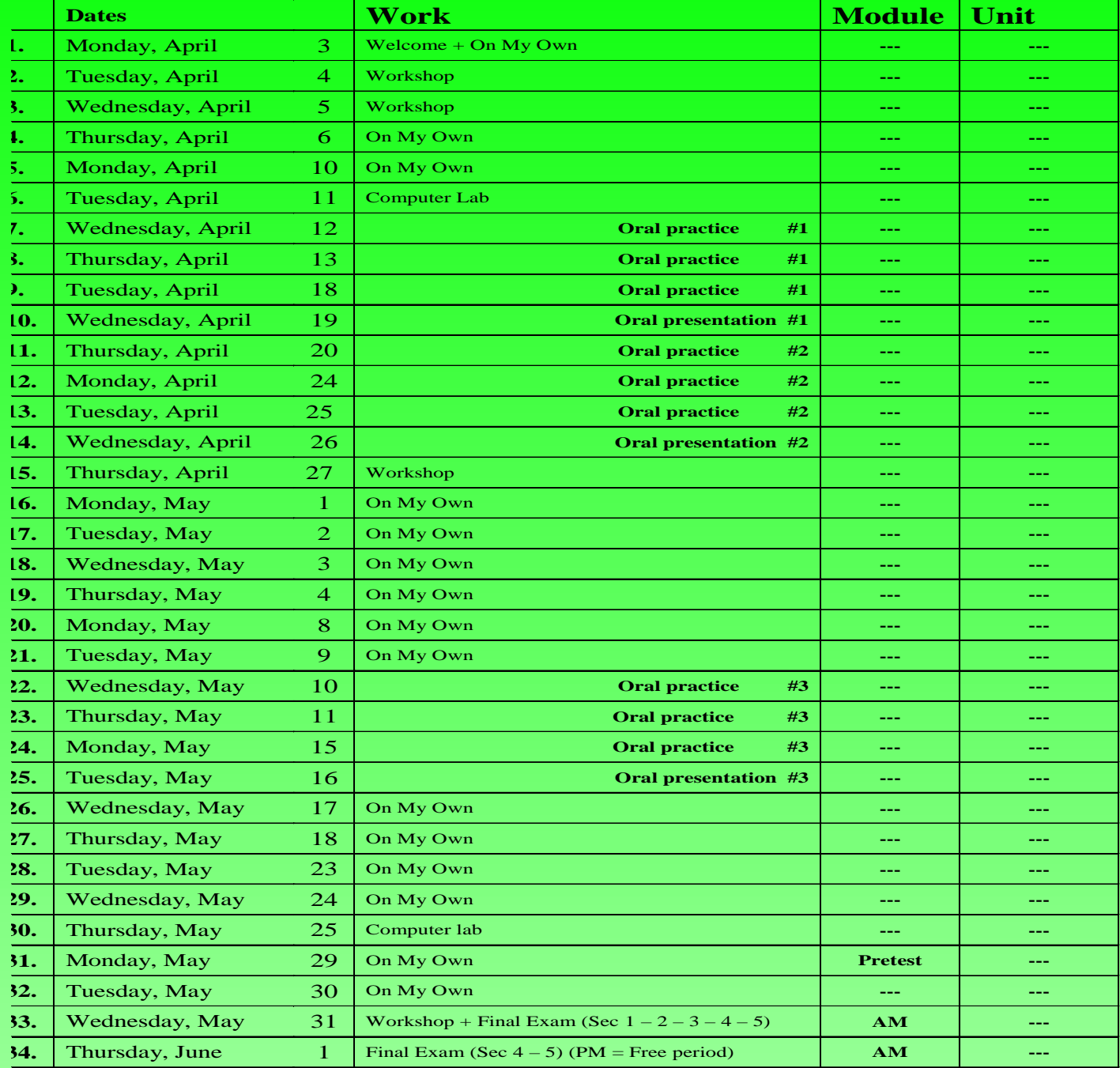

#### **Échéancier « Schedules » Échéancier « Schedules » ANG-1001**

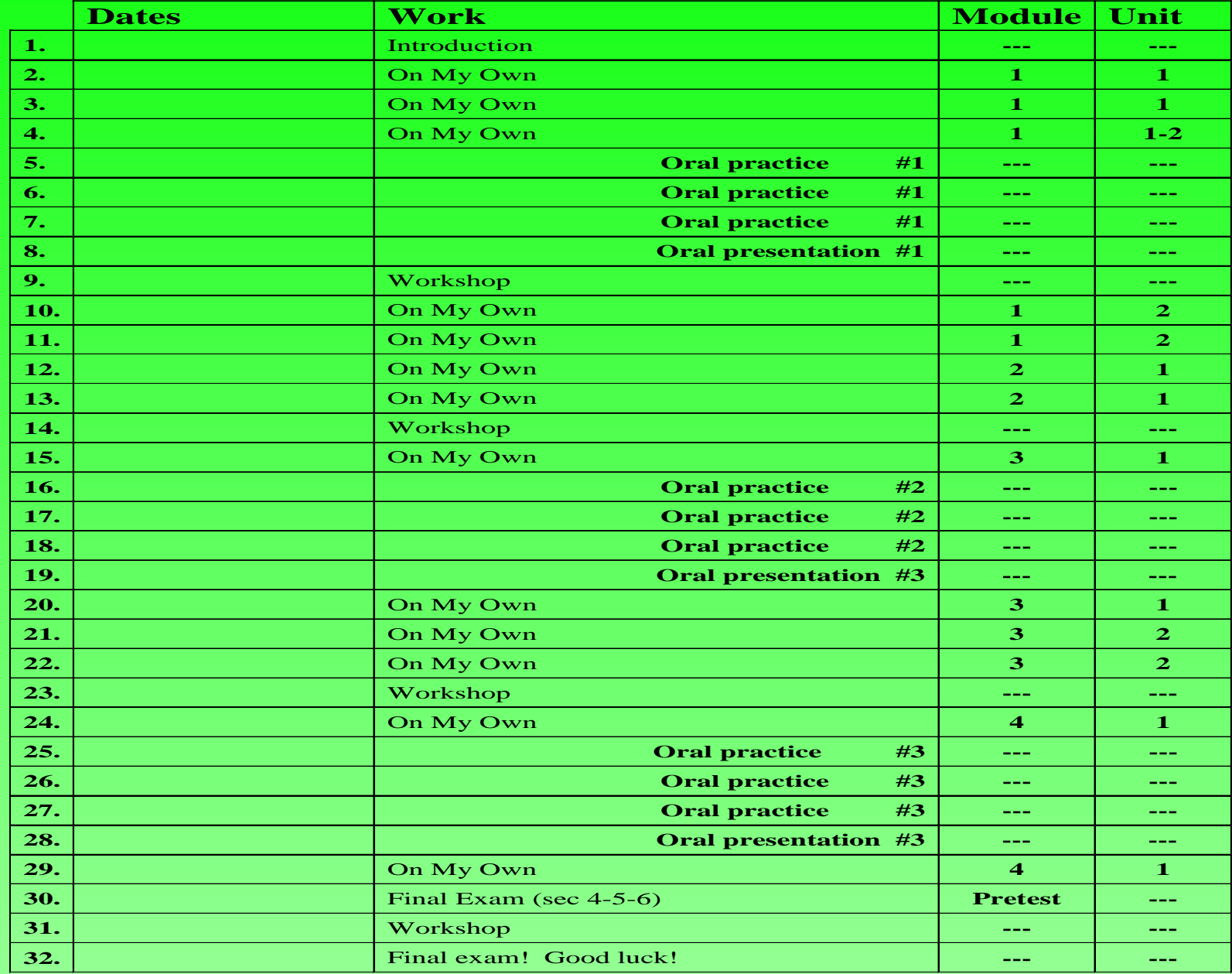

# *Équipement TIC Équipement TIC*

#### **MAGNÉTOPHONE MAGNÉTOPHONE** À prises multiples Un par équipe

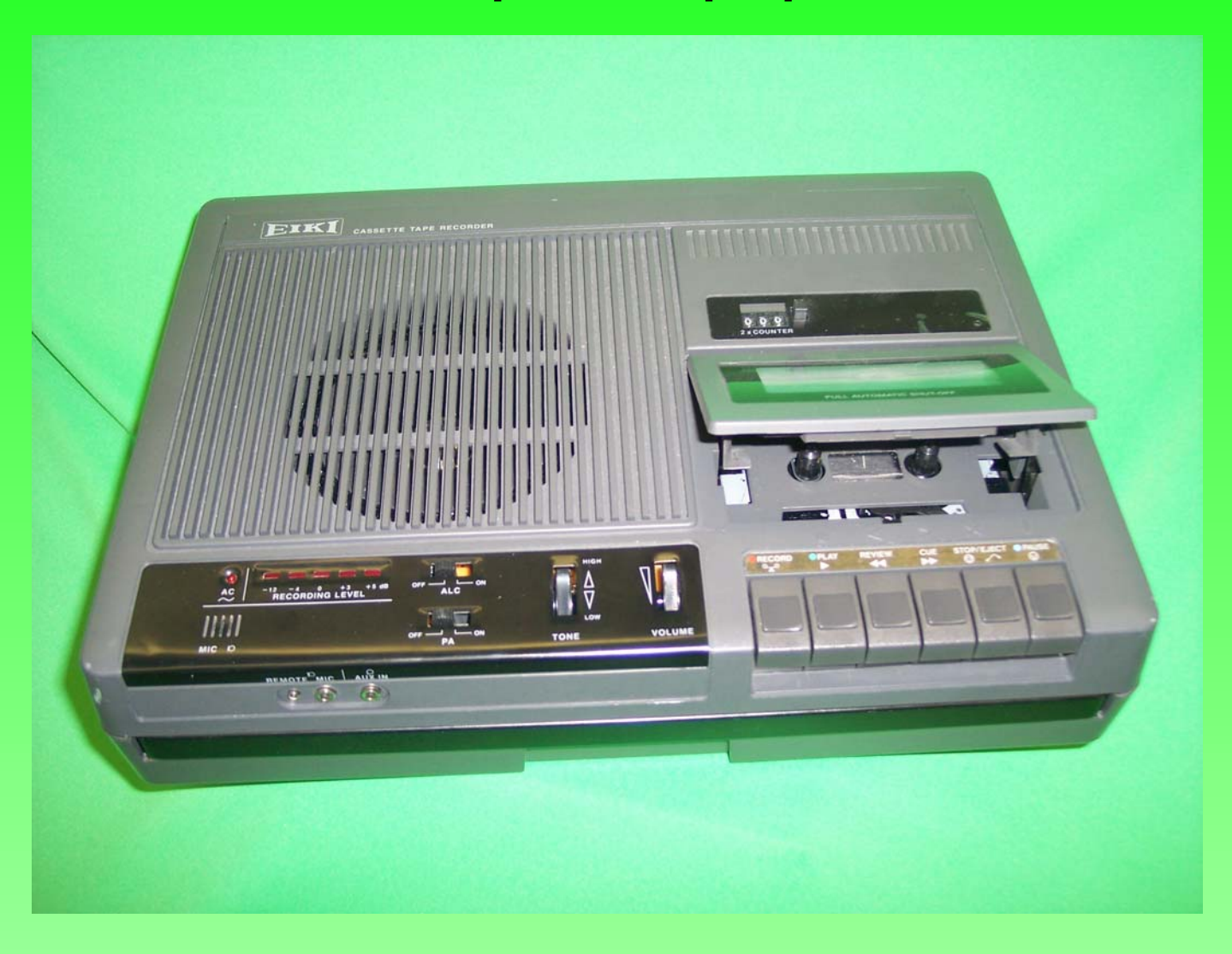

## **CASQUES D'ÉCOUTE**

#### Avec volume indépendant

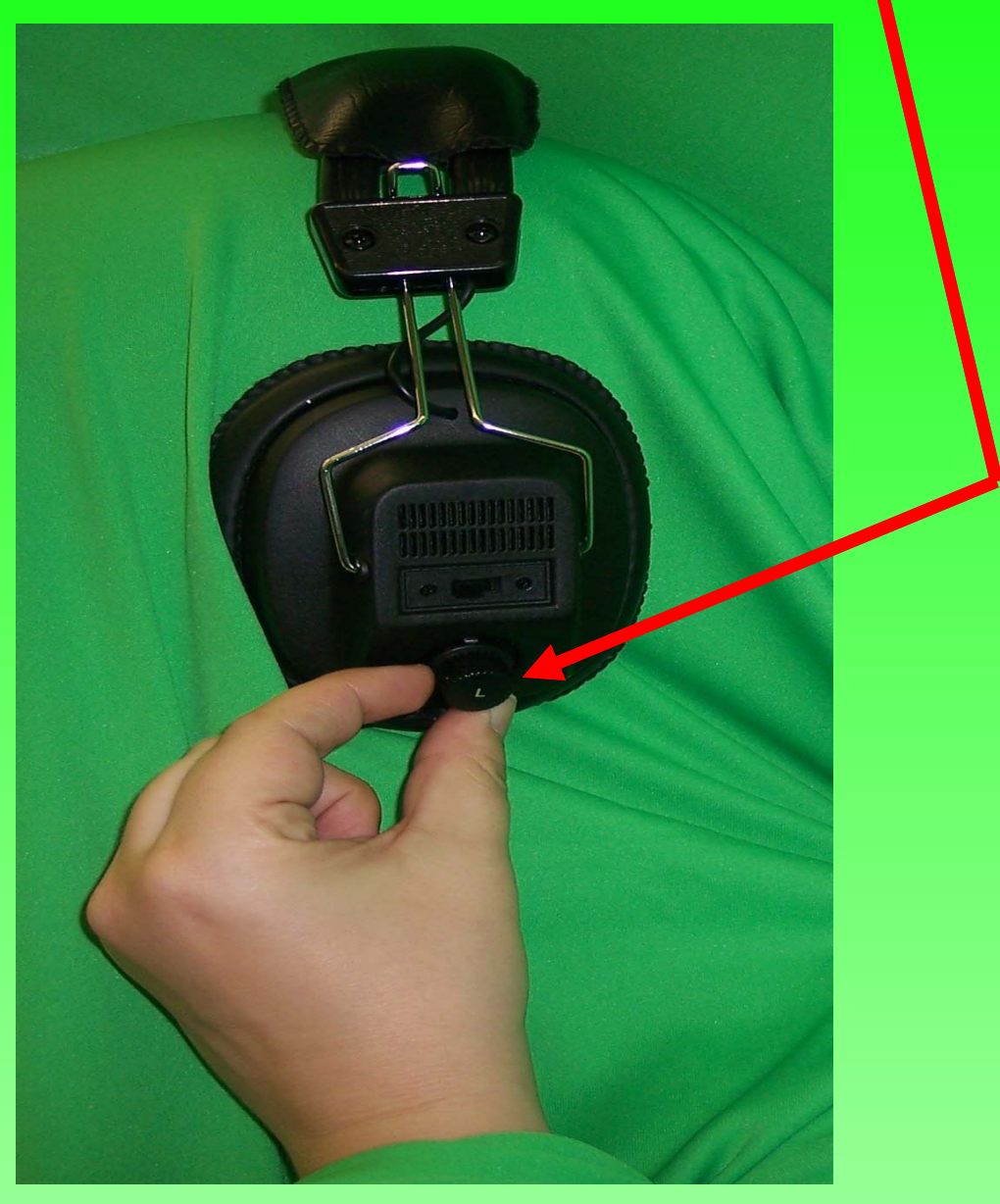

#### **LECTEURS de DC LECTEURS de DC**

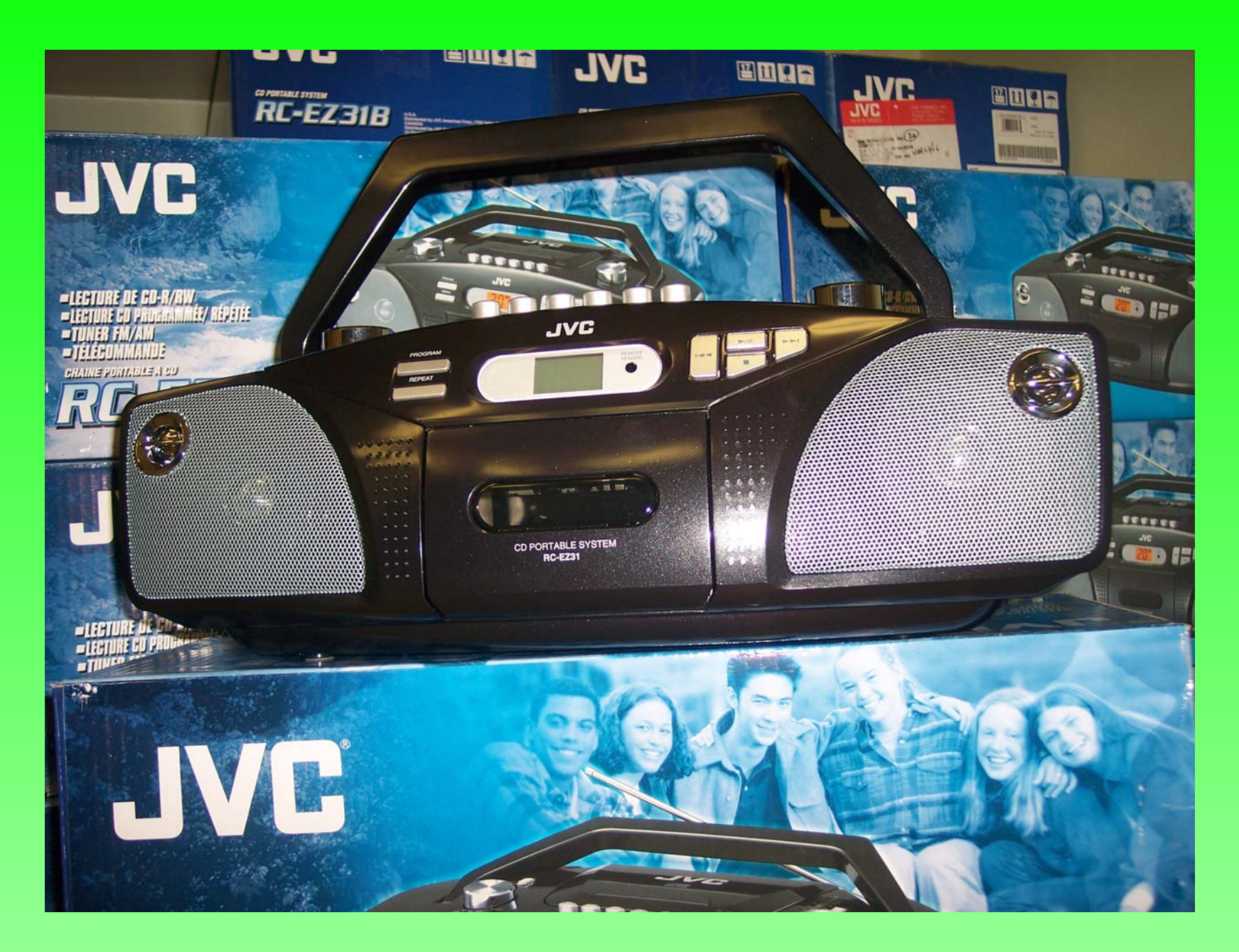

#### **CAMÉSCOPE DVD CAMÉSCOPE DVD** Téléviseur et magnétoscope

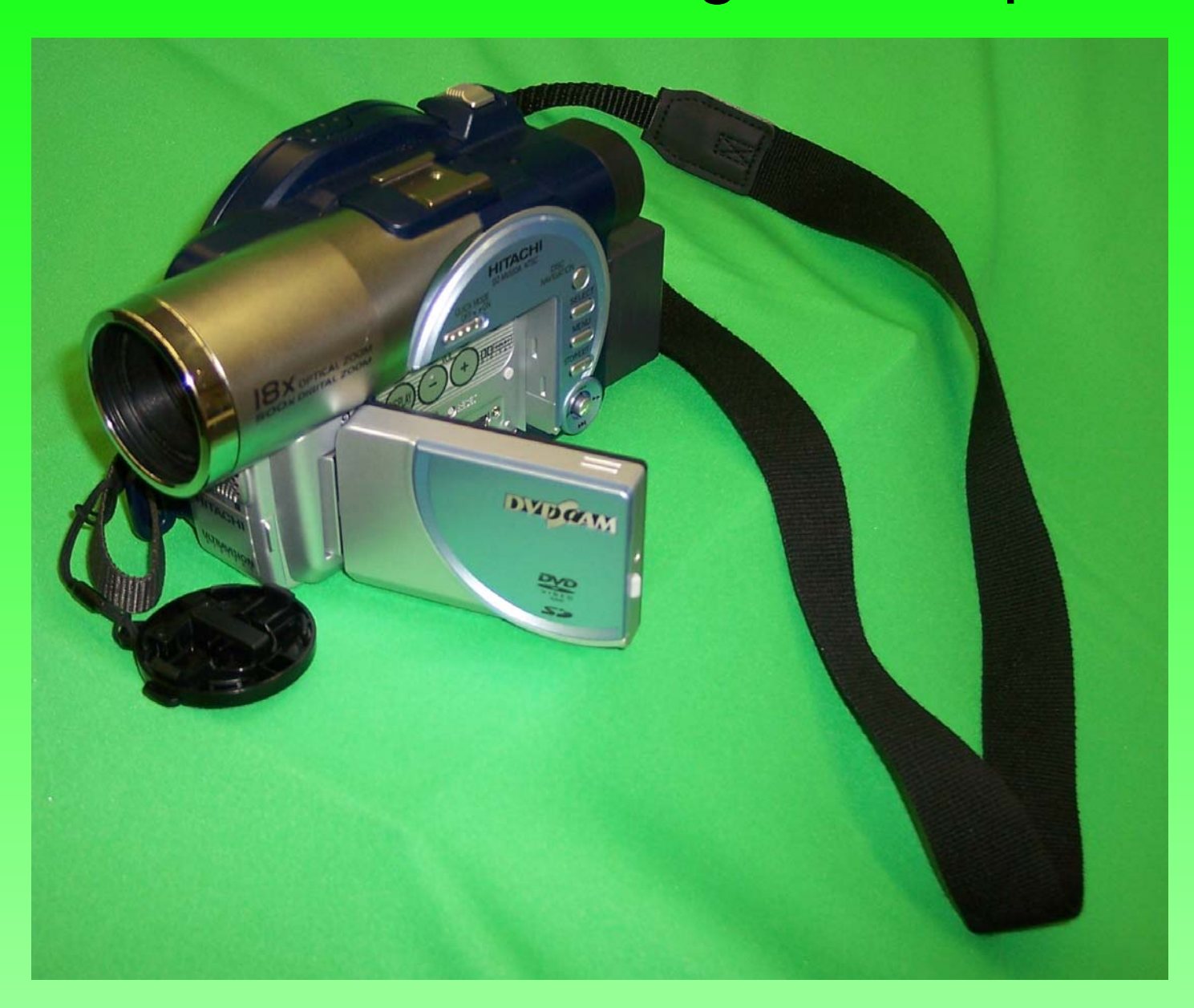

#### **ORDINATEUR PORTABLE ORDINATEUR PORTABLE** À la disposition des élèves

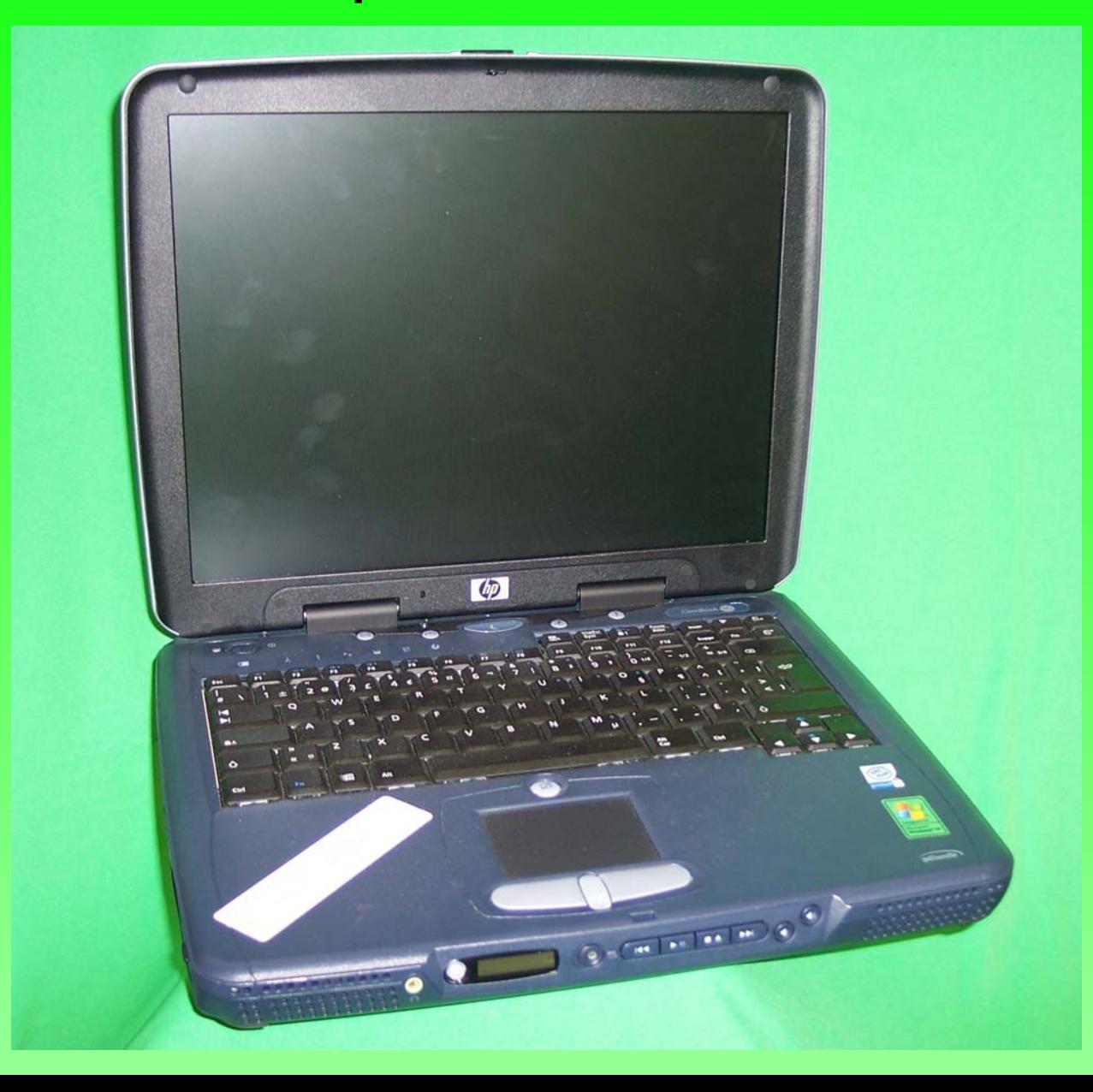

#### **DISQUE DUR EXTERNE 320 Go DISQUE DUR EXTERNE 320 Go** Port 1394 (firewire)

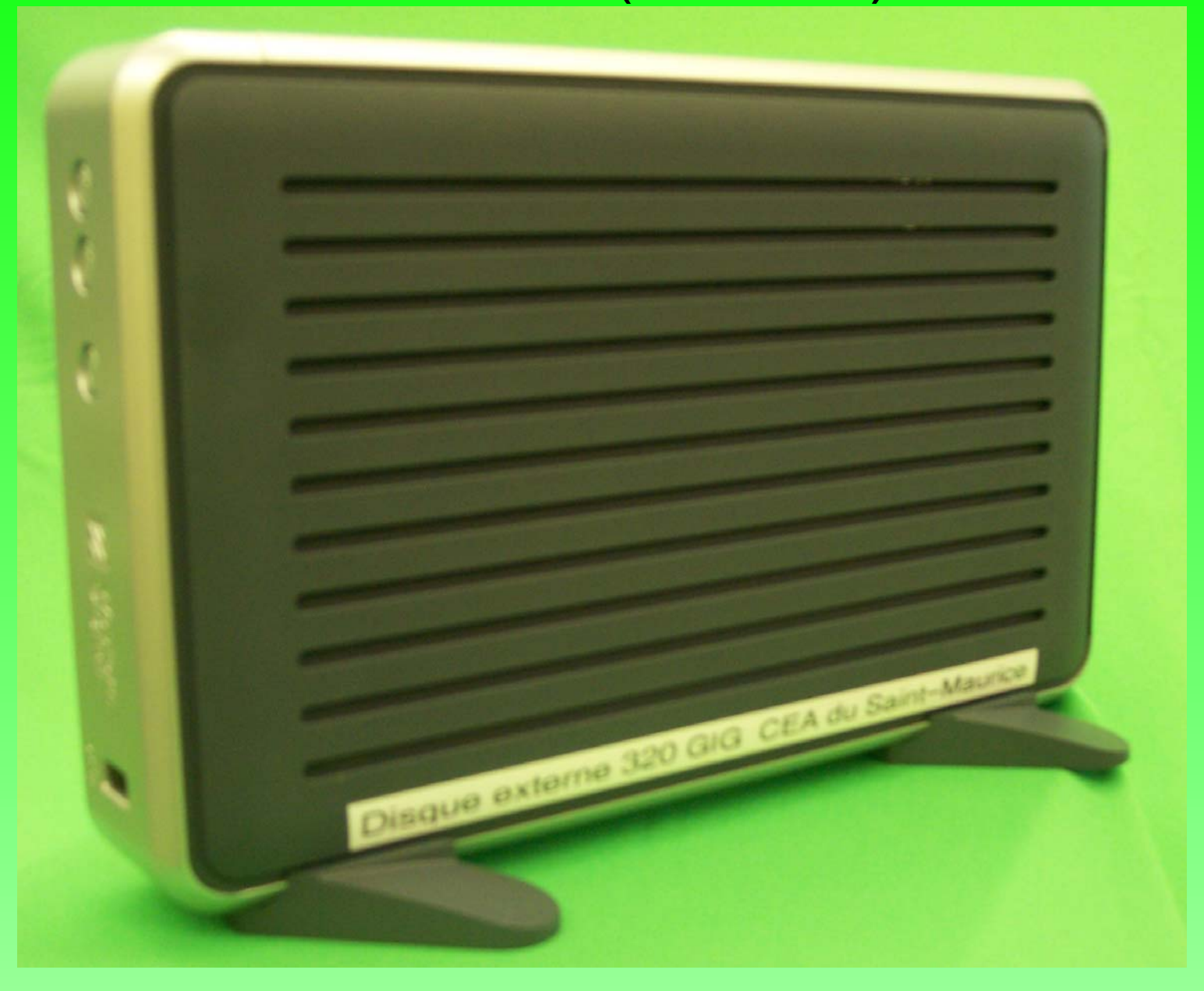

#### **HAUT-PARLEURS USB HAUT-PARLEURS USB**

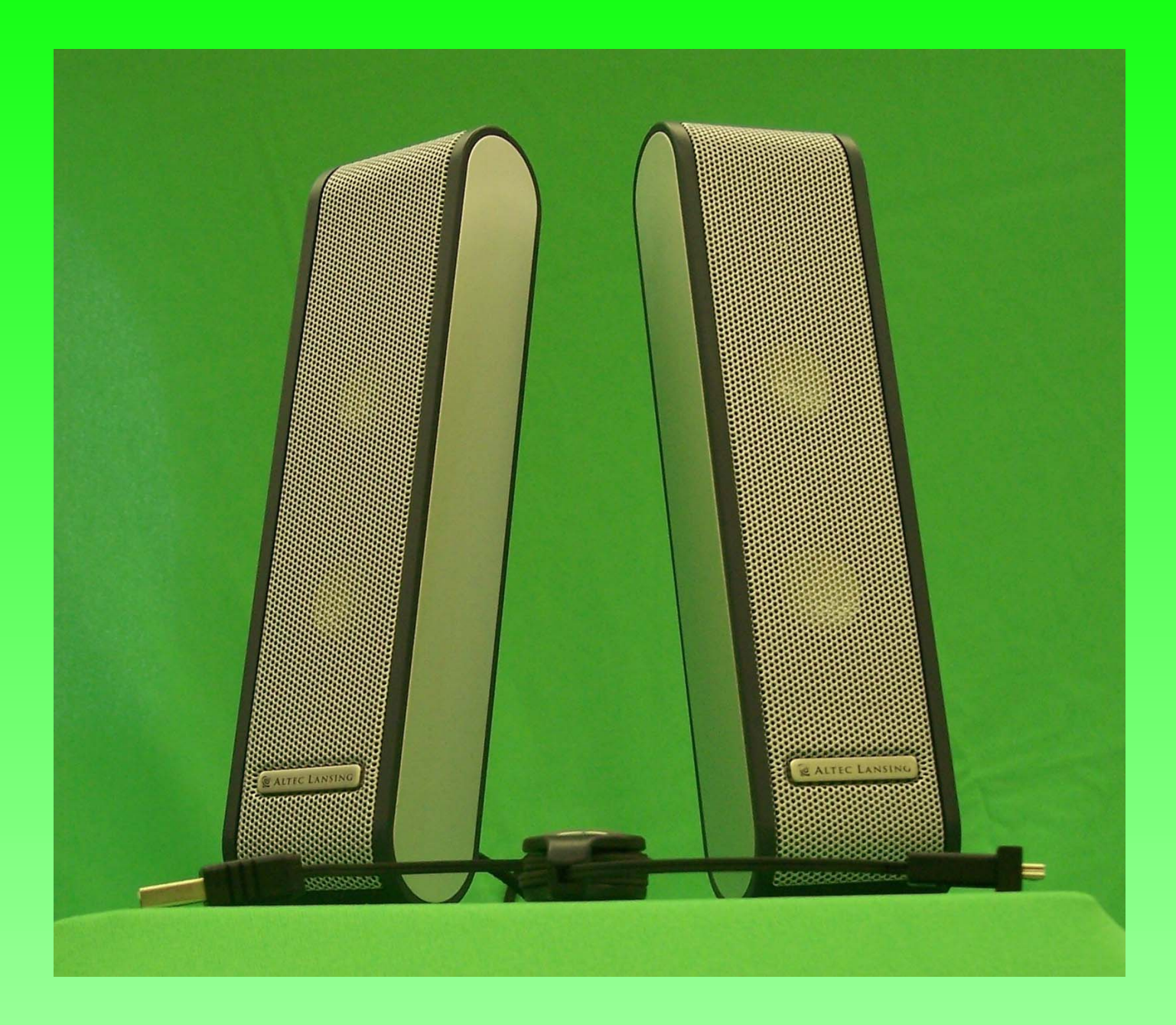

### **CLÉ USB CLÉ USB** VS disquettes

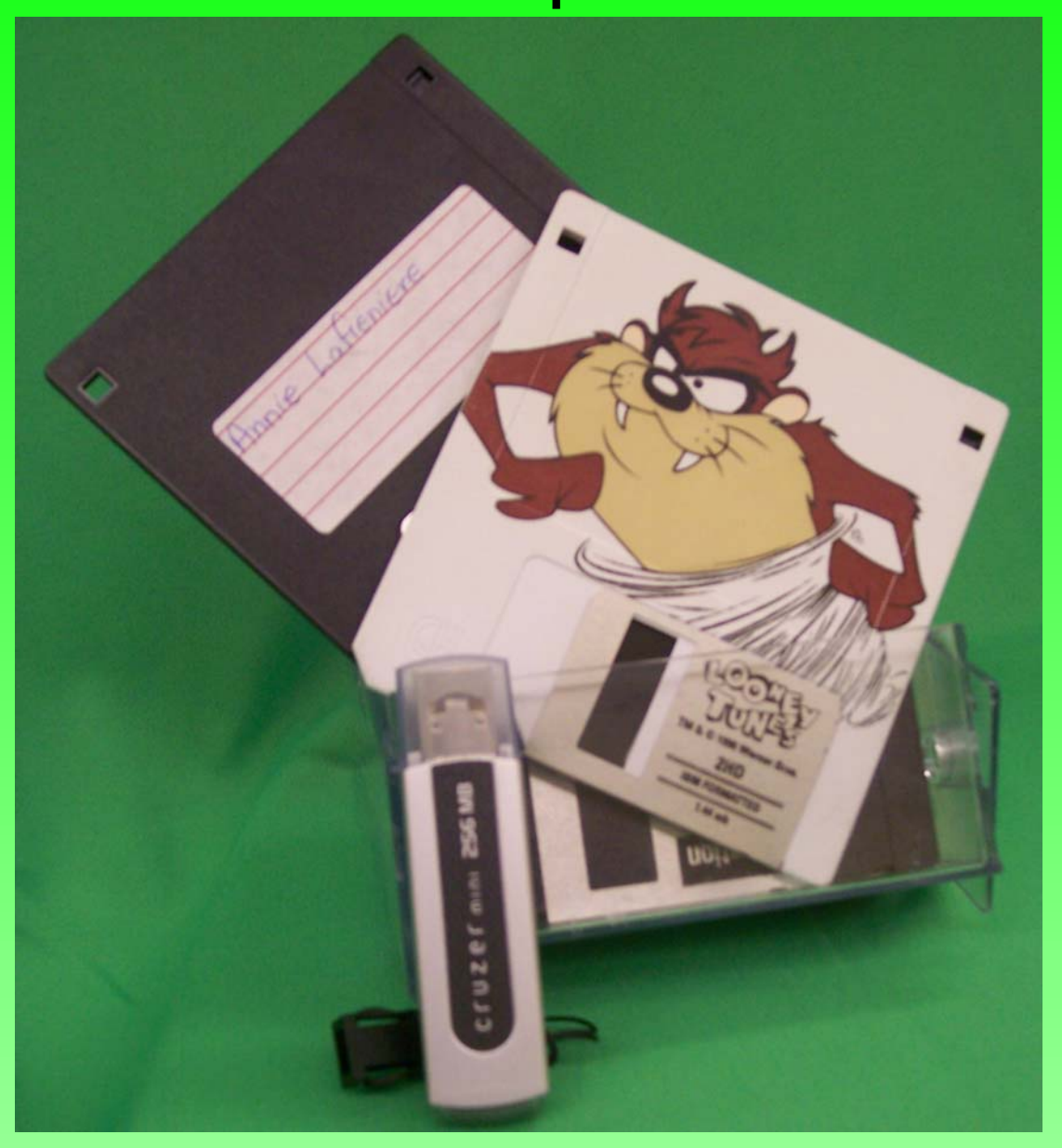

#### **PROJECTEUR MULTIMÉDIA PROJECTEUR MULTIMÉDIA** VS transparent + rétroprojecteur

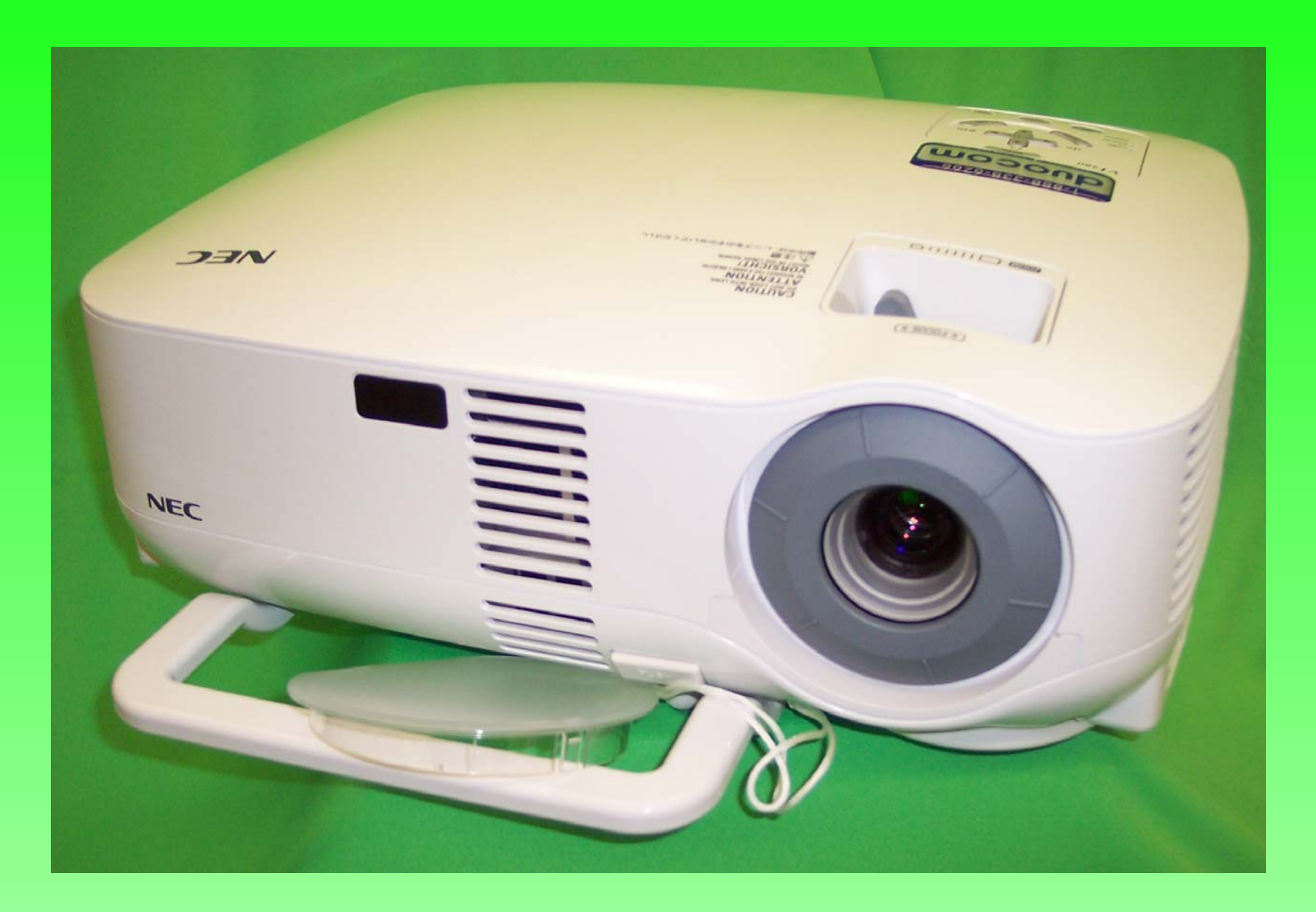

#### **Matériel complémentaire Matériel complémentaire** Vidéo et cahiers « On Track ! » Cédéroms

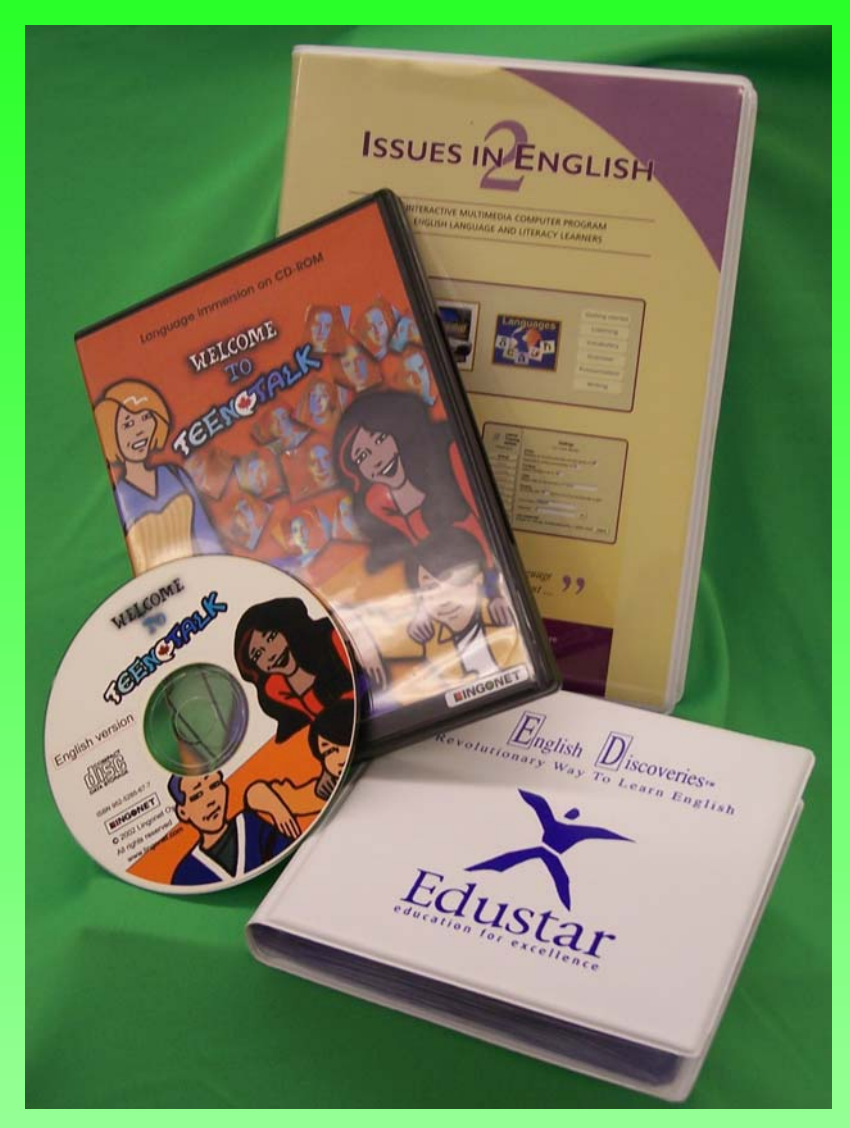

#### **MOVIEBOX de MOVIEBOX de** *Pinnacle Pinnacle*

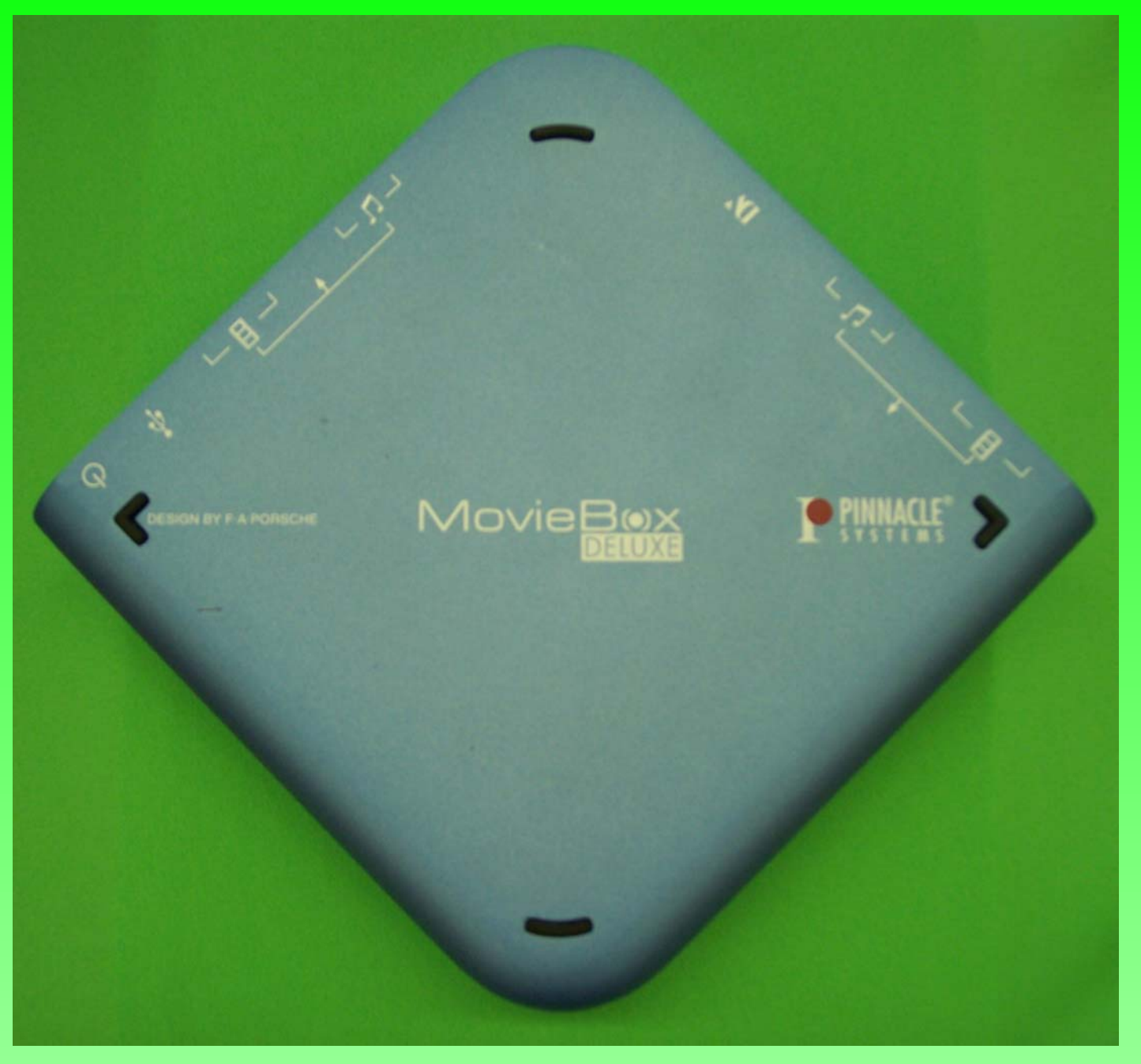

## **MICROPHONE MICROPHONE**

+ *Audacity*

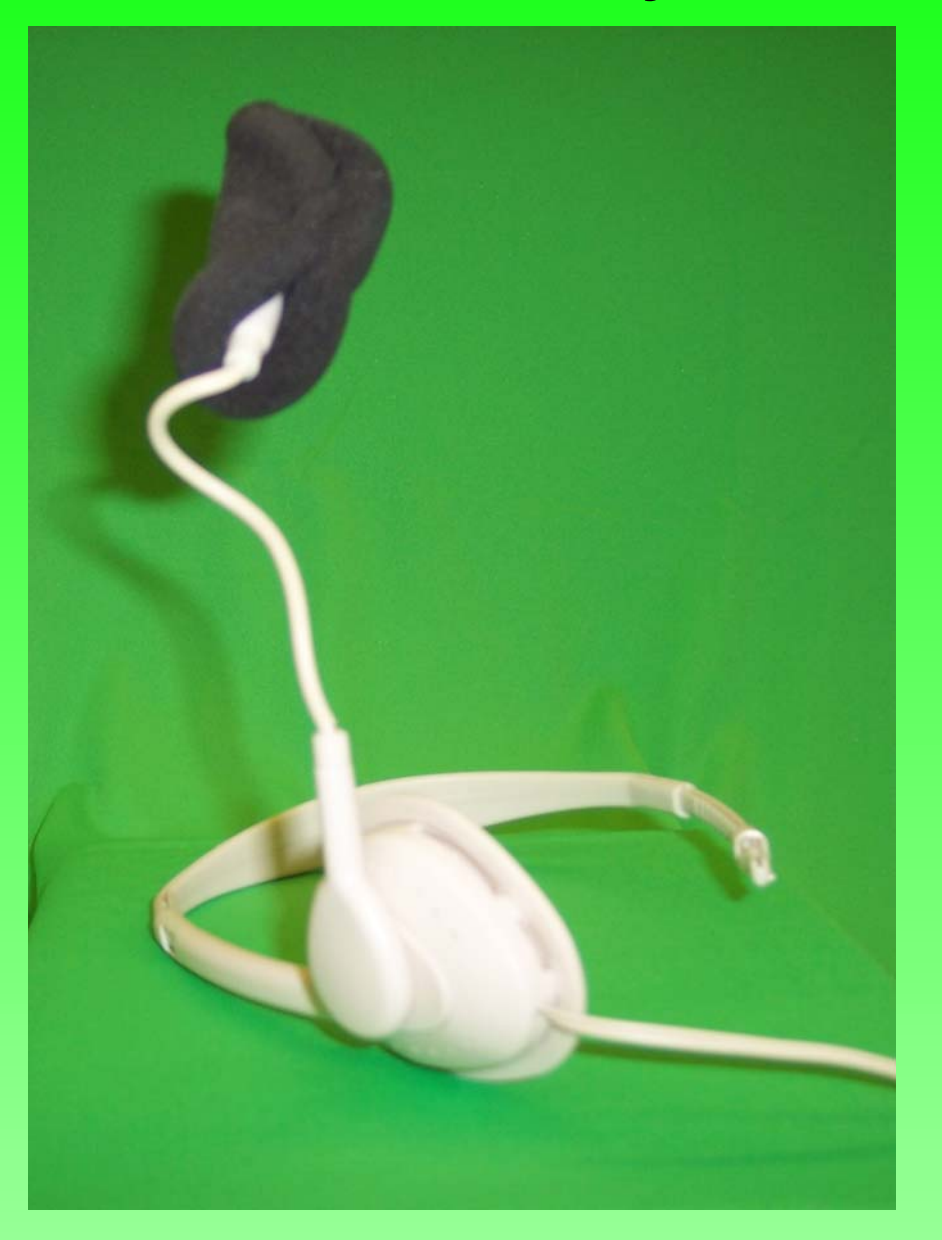

*QUESTIONS ? QUESTIONS ?*

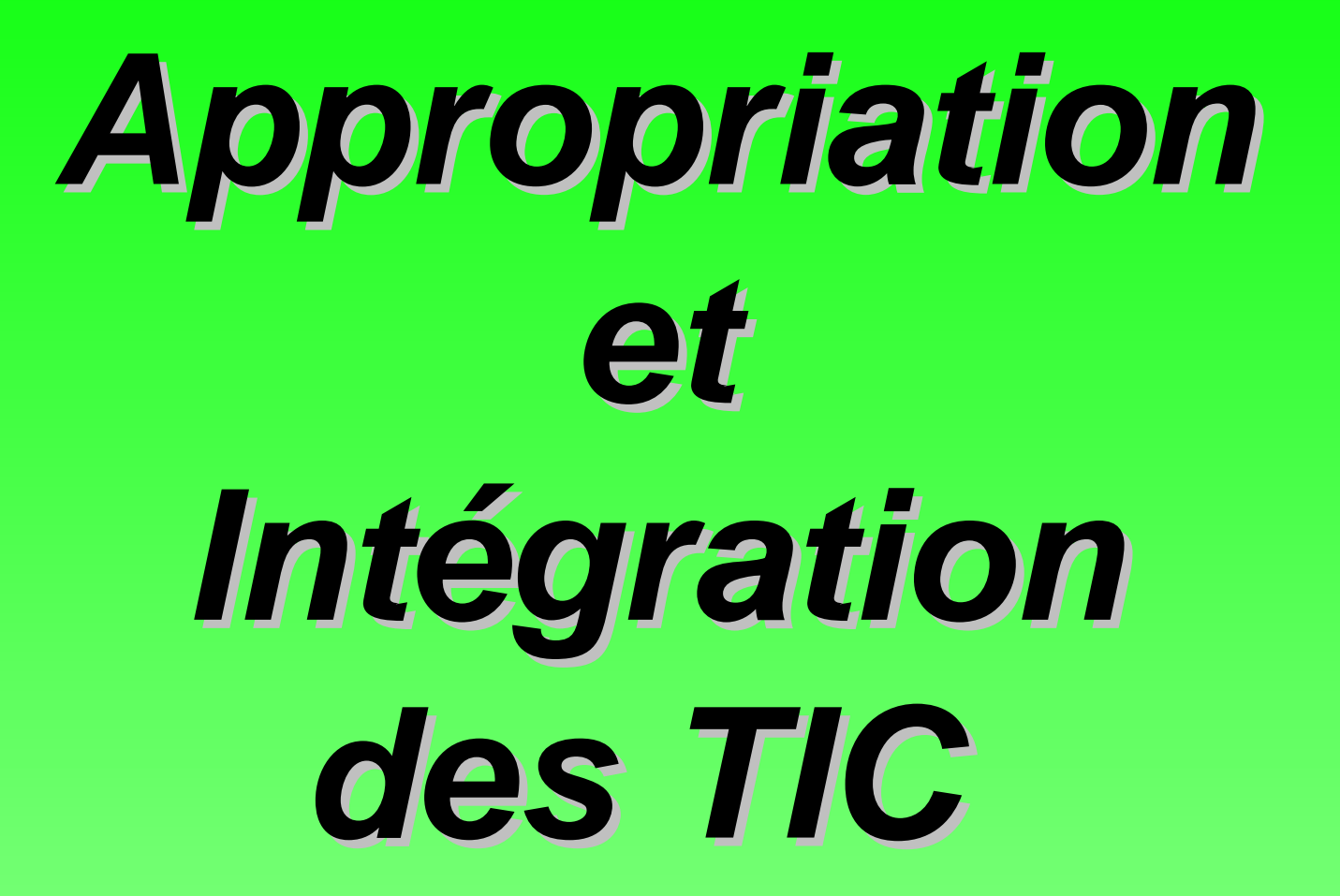

#### **NOUS**

- Nous a forcé à explorer davantage cet univers et à les exploiter dans notre travail d'enseignante et de CP;
- Défis personnels et professionnels pour s'y familiariser (ex. : montage vidéo, logiciels libres).

#### **PRODUCTIONS ORALES PRODUCTIONS ORALES**

 $\bullet$ Évaluation de l'enseignante

• Autoévaluation des élèves

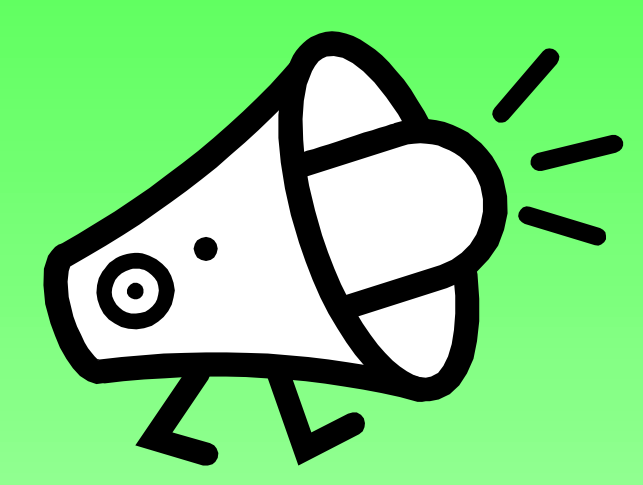

## **MONTAGE VIDÉO MONTAGE VIDÉO**

#### STUDIO 9 de *Pinnacle* <sup>+</sup>**Green screen Green screen**

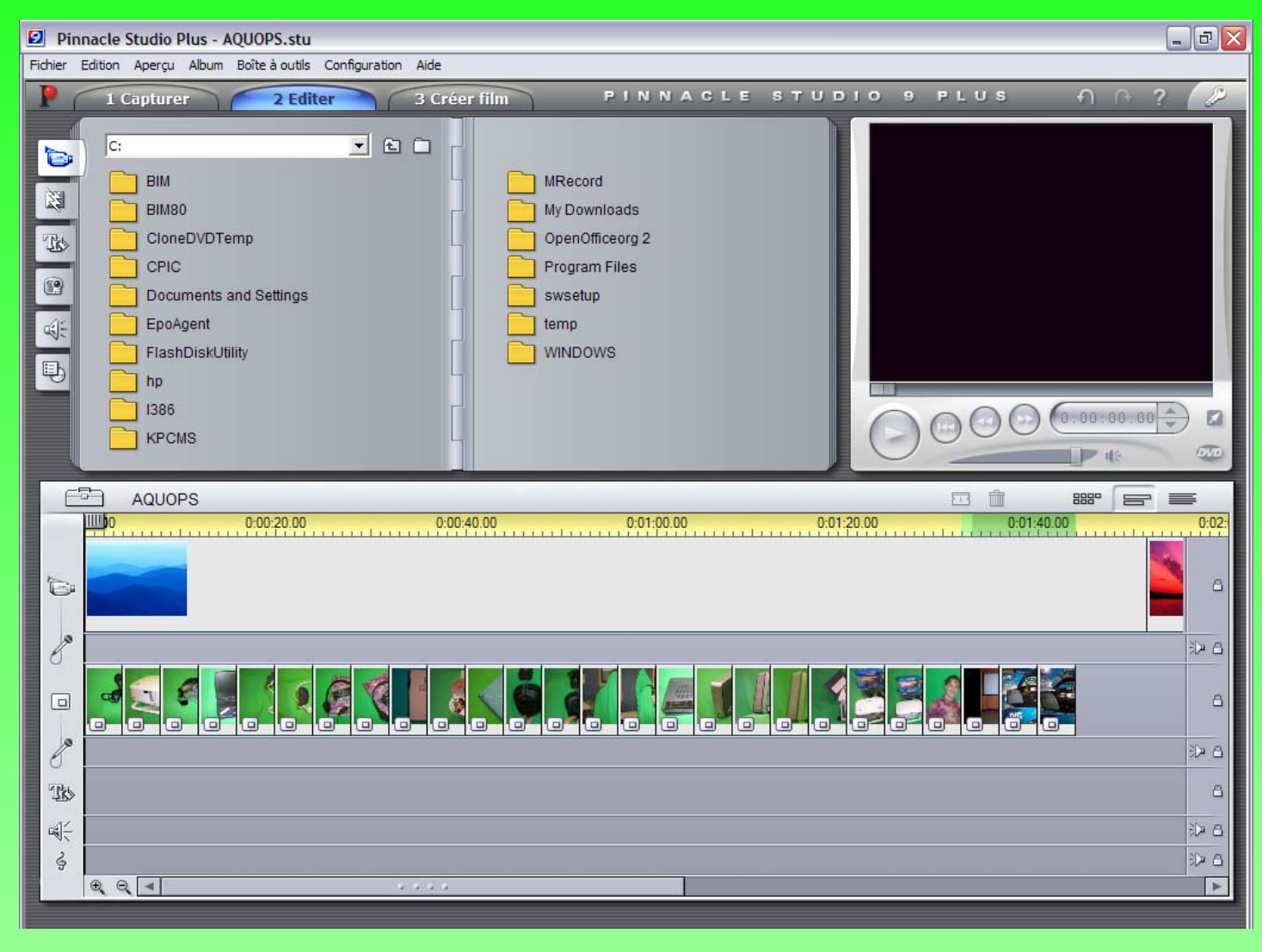

#### **LOGICIELS LIBRES LOGICIELS LIBRES**

• Audacity

• Paint, Photo Filtre, GIMP

• OpenOffice

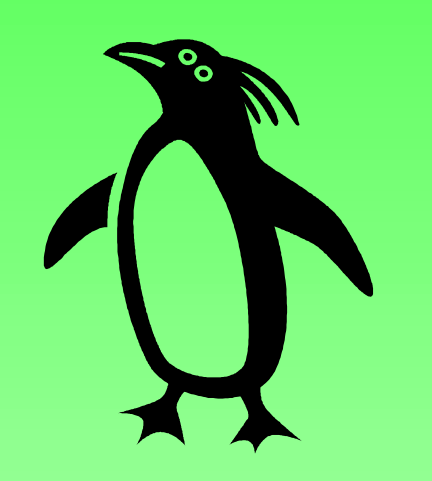

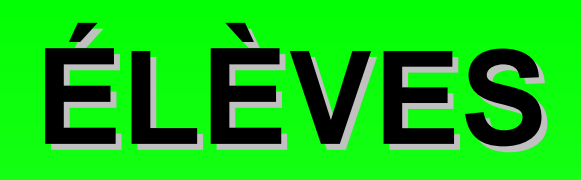

- Recherche dans Internet
	- –Traduction
	- Images

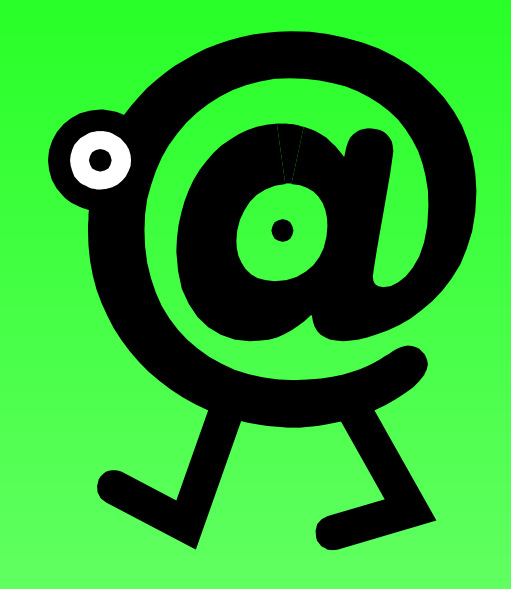

- Exercices sur cédéroms
- Captation des productions orales

# *QUESTIONS ? QUESTIONS ?*

## **Organisation de la classe Organisation de la classe**

• Tables de travail regroupées (3 à 4)

• Bureau de l'enseignante au centre

• Isoloir pour l'enregistrement audio

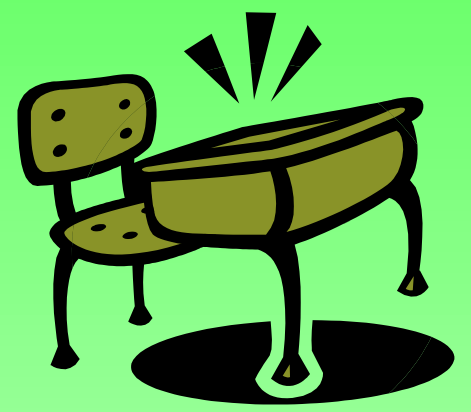

# *Organisation Organisation administrative administrative*

- Début d'un nouveau groupe lors d'une entrée mensuelle;
- Promotion, validation de la motivation, priorités aux élèves déjà inscrits en COOP;
- 25 inscrits pour ± 22 élèves à la fin;
- Examen final en groupe : salle réservée;
- Avant le début d'une COOP : demander aux élèves s'ils se réinscrivent et combien d'heures d'autres matières ils feront.

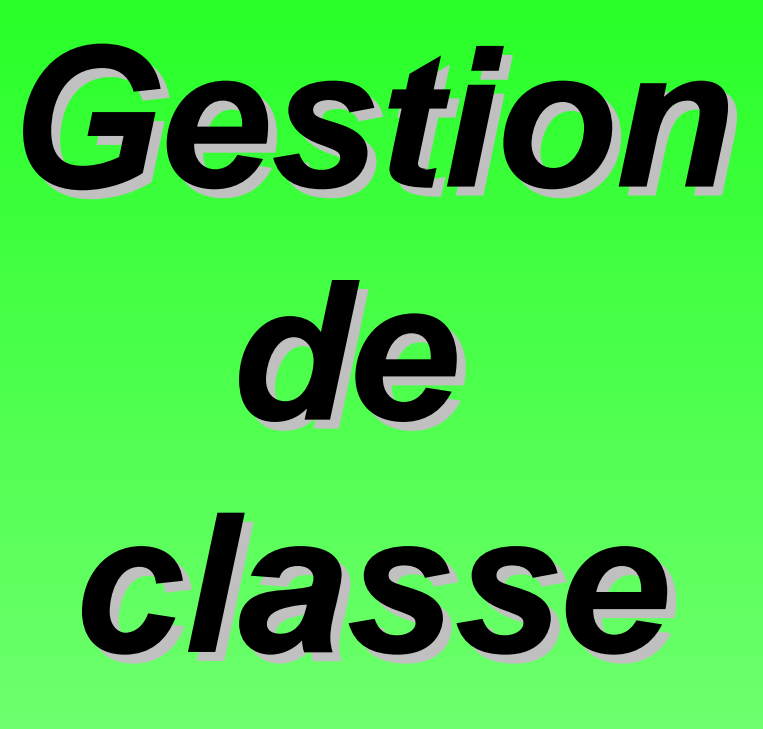

- Activité d'intégration pour permettre aux élèves de se connaître;
- Les élèves forment leur équipe par niveau (2 à 4 par équipe);
- Pas d'examen d'autres matières ou d'activités scolaires durant les ateliers COOP;
- Autocorrection des exercices
	- Favorise l'autonomie
	- Se répondent entre eux avant de s'adresser à l'enseignante
- Vérification surprise des cahiers des coéquipiers;
- Dépôt des cahiers pour correction des exercices;
- S'adresser à l'enseignante en anglais en tout temps (5 / 30 points);
- Cours réservés à la pratique et la préparation des productions orales;
- Exposés sans feuille ou fiche dans les main : elle doit être déposée sur la table;
- Faire face à la caméra le plus possible (pour l'évaluation).

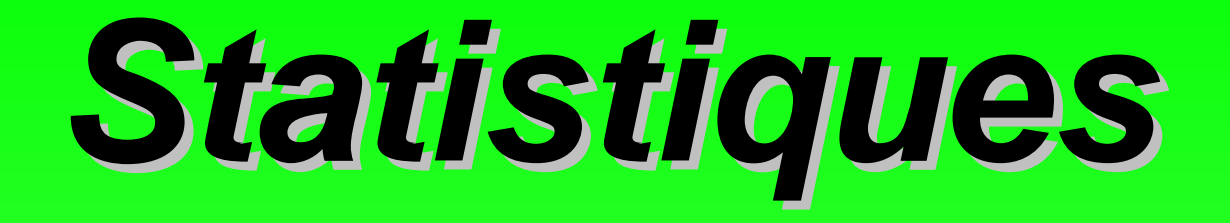

- Entre 95 % et 100% de réussite;
- Moins de 10 % d'absentéisme (VS très haut taux au CÉA : plan de réussite)

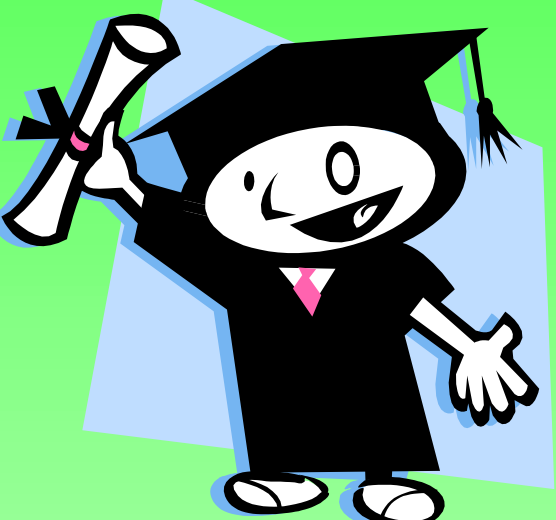

# *QUESTIONS ? QUESTIONS ?*

*Difficultés Difficultés*

### **ADMINISTRATIVES ADMINISTRATIVES**

- Le début d'une nouvelle cohorte
	- – En raison de la gestion des horaires des élèves et de l'enseignante

 (le souci de la réussite des élèves, mais aussi des projets des enseignants amène la direction à faire de la gymnastique administrative).

• Rareté des locaux

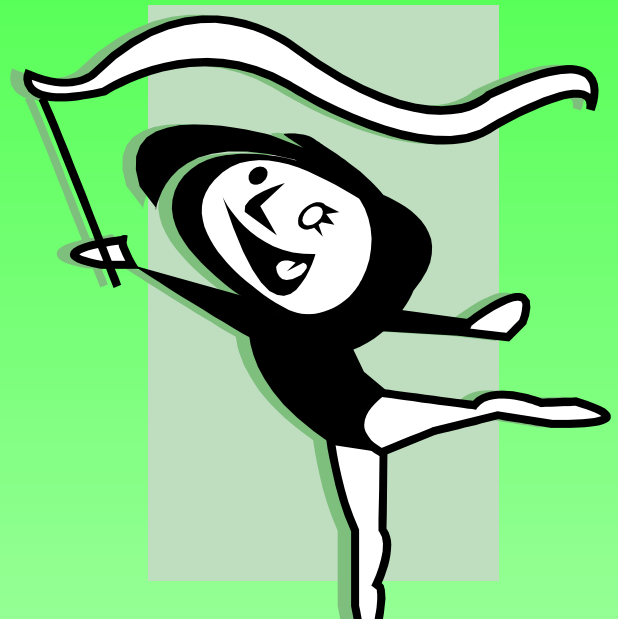

### **TIC**

- Ne pas avoir de classe multimédia
	- – Être toujours dans ses valises; transporter le matériel sur 3 étages;
- Les logiciels libres
	- Demandent plus de temps et de patience pour en maîtriser les fonctions et en faire bénéficier les élèves;
- STUDIO de Pinnacle

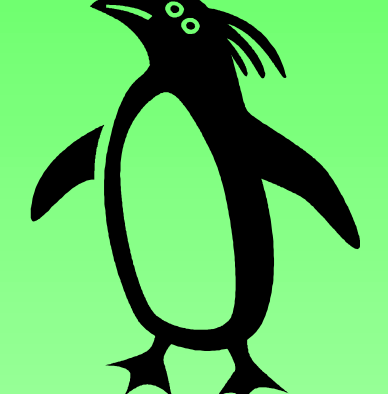

## **PÉDAGOGIQUES PÉDAGOGIQUES**

- Les élèves COOP doivent débuter un sigle (un niveau) ou ne pas être trop avancés dans leurs cahiers : entente avec collègues enseignants;
- Des échéanciers pareils pour tous les élèves
	- –– engendrent des périodes de correction et d'évaluations formatives intenses.

# *SÉQUENCE SÉQUENCE VIDÉO*

*Autres pistes Autres pistes d'exploitation d'exploitation des TIC des TIC*

- $\bullet$  Les TIC en FGA à la CS de l'Énergie Balbutiements;
- Enregistrement des pratiques de production orale en fichiers électroniques et écoute avec lecteur multimédia ou lecteur DC (après gravure);
- Tournage de minis films par les élèves –Programme local ANG + INF;
- Montage vidéo par les élèves (*Windows Movie Maker* ou logiciel libre…).

#### **MERCI ! MERCI !**

*Annie Lafrenière, enseignante* **alafreniere@csenergie.qc.ca** *Tommy Champagne, conseiller pédagogique* **tchampagne@csenergie.qc.ca**

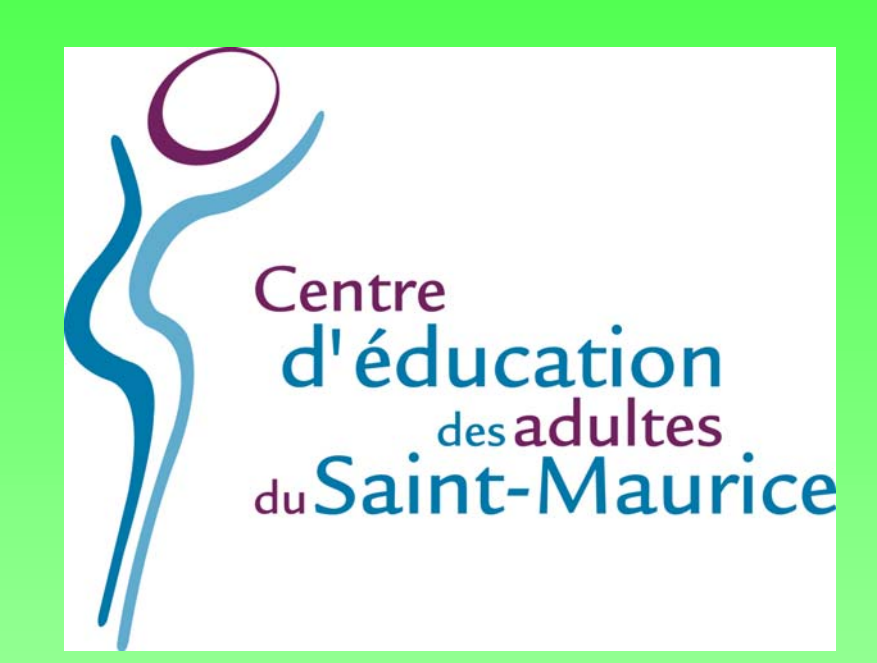